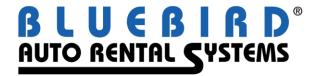

# RentWorks Version 4.1.b1 Release Letter

Note: Release of 4.1 and greater requires Progress Version 11.3

### Significant changes:

- Dual branding without having to change the default terminal location. You will now be able to assign
  multiple locations to one specific counter. This will enable you to honor reservations or create contracts for
  different brands, all from the same terminal.
- Renter history is now more easily accessible (SAR 9002).
- Custom messages can be manually entered when using SMTP email (SAR 9065).
- Instead of the DBR post adding or subtracting the revenue split amounts from the main general ledger accounts (such as cash or T&M), it debits the Intercity Revenue and credit the Intercity Payable accounts.
- The new integrated promotions feature allows "promotional discounts" to be applied to contracts. The promotions can apply to certain locations, classes and time ranges, and there is a variety of calculation methods. Multiple promotions can be applied to a contract.
- Multi-tenant databases can now be deployed for franchisor systems.
- A Currency can be selected for Revenue Management Report.
- Support for Dual Currency. Each location can use a different currency. The currency for that location is written into the contract. Reports for any given location will be in their default currency.
- Avis Budget Group has added a new file to the Wizard Licensee Bridge (WLB) data feed containing the Interactive Contract Adjustments.
- RentWorks Help is now re-directed to the cloud and is all online in a new updated format (Wiki):

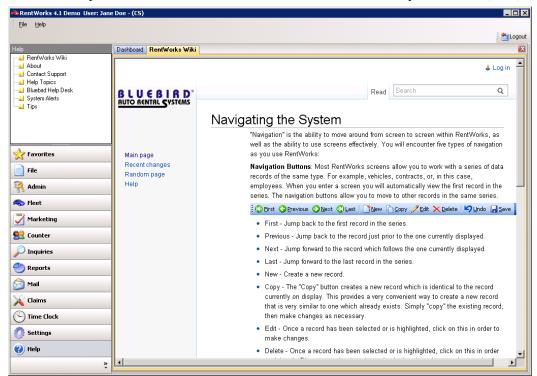

## **New Products/Add-on Modules:**

- ACE XML Reservation Link
- DealerTrack DMS (Dealership Management System)
- Auto/Mate Accounting interface
- Base24 incremental credit card processing interface
- Zurich Insurance Data Export
- Interface to JumpDrive by Brightlot?

| SAR#    | Program  | Description                                                                                                    |
|---------|----------|----------------------------------------------------------------------------------------------------|
| Level 1 |          |                                                                                                    |
|         |          | Hertz Integration Project.                                                                                                    |
| 9040    |          | DealerTrack Interface.                                                                                                    |
| 9065    |          | When using SMTP mail for contracts, allow a custom message to be added to the email                                                                              |
| 9202    |          | Create a rate web service for the RezPower rate feed.                                                                                                    |
| 9227    |          | Hertz Promo Codes.                                                                                                    |
| 9238    |          | Base24 incremental processing.                                                                                                    |
| 9327    |          | Create Auto/Mate posting program.                                                                                                    |
| 9365    |          | Support for Dual Currency                                                                                                    |
| 9422    |          | Web Rate Lookup - Phase 1                                                                                                    |
|         |          | 1                                                                                                    |
| Level 2 |          |                                                                                                    |
| 8999    | API      | Add functionality to the OTA API to show the distance from a Zip code to the                                                                                     |
|         |          | locations.                                                                                                    |
| 9289    | BarsMail | When manually entering a "to" address, you cannot send BarsMail.                                                                                                 |
| 6152    | Counter  | No warning produced when the cash drawer is not open.                                                                                                    |
| 7400    | Counter  | Vehicle O/S check is not correct on checkout when the vehicle will become out of service during the rental.                                                      |
| 8414    | Counter  | Customer would like to require only a deposit of the non-tour charges on tour                                                                                    |
|         |          | contracts on the summary screen.                                                                                                    |
| 8983    | Counter  | A charge included in T&M, is being added to the taxable sub-total                                                                                                |
| 9002    | Counter  | Add a renter history toolbar button.                                                                                                    |
| 9131    | Counter  | When a reservation is made, the age verification check should be made against the                                                                                |
| 9133    | Counter  | expected pickup date and NOT the current date.<br>Enhance the VOID contract process to have a set of pre-defined selectable reasons                              |
| 9133    | Counter  | for voiding the contract                                                                                                    |
| 9142    | Counter  | Add the estimated mileage flags to the vehicle screen when CF A1115 active.                                                                                      |
|         |          |                                                                                                    |
| 9148    | Counter  | Add support for multiple locations assigned to a counter.                                                                                                    |
| 9153    | Counter  | Add a "This Counter" entry to certain location combo boxes.                                                                                                    |
| 9183    | Counter  | Cannot add cash back into the cash drawer.                                                                                                    |
| 9209    | Counter  | When a counter uses cash drawers and the cash drawer is not set up, you can still                                                                                |
|         |          | open the cash drawer but cannot enter contracts.                                                                                                    |
| 9229    | Counter  | Res/Ra to a Company that does not have a company rate for the specified car class.                                                                               |
| 9259    | Counter  | Change CC procedures to allow locations to process cards through two different                                                                                   |
| 0.251   | G        | processors at once. CF A1118.                                                                                                    |
| 9271    | Counter  | Rate utilization calculation should take pending opens into account.                                                                                             |
| 9274    | Counter  | If the contract is not an insurance replacement, prevent the user from accessing the insurance tabs in the Counter. Activated by CF A1119. Insurance replacement |
|         |          | contracts have the information on the Replacement tab filled in.                                                                                                 |

## Version 4.1.B1 Release Letter

| 9277         | Counter         | Field security on the summary tab during check-in, does not work correctly for                                                                                     |  |
|--------------|-----------------|----------------------------------------------------------------------------------------------------|--|
|              |                 | 'add' and 'change' privileges.                                                                                                    |  |
| 9312         | Counter         | Custom toolbar buttons, such as the Void button in Contract Modify, cannot be secured with menu security. They remain enabled.                                     |  |
| 9336         | Counter         | Users are closing the wrong contract. Add a CF to require a certain number of search criteria when looking up contract to close.                                   |  |
| 9405         | Counter         | Insurance replacement is not correctly calculating the tax on the insurance portion of the contract                                                                |  |
| 9413         | Counter         | When honoring a reservation, the locations out/due are not correct.                                                                                                |  |
| 1987         | CQ Reports      | Created a CQ rental Reason report by closed date.                                                                                                    |  |
| 8930         | CQ Reports      | Created a Contract and Reservation CQ report.                                                                                                    |  |
| 9082         | CQ Reports      | Create a CQ report that will produce a list of new renters added in the previous month.                                                                            |  |
| 9122         | CQ Reports      | Create a CQ Fuel Consumption report to list the amount of fuel used over a range of time.                                                                          |  |
| 9292         | CQ Reports      | Create a CQ Miscellaneous Sales report.                                                                                                    |  |
| 8808         | Hertz           | Create new system task to export fleet data in a programmable format for DTAG Canada's Cars+ Hertz Integration Project (CHIP).                                     |  |
| 8884         | Hertz           | Create database delta and maintenance programs for new fields and tables to support the model data import from Hertz/CarRent.                                      |  |
| 8936         | Hertz           | Create an interface to Hertz DTG reservation delivery system.                                                                                                    |  |
| 9135         | Hertz           | Enhance transaction numbers: Assign numbers by franchise. Add range types for insurance replacement and manually-entered RA numbers. Add check digit logic. Hertz. |  |
| 9158         | Hertz           | Hertz location import.                                                                                                    |  |
| 9159         | Hertz           | For Hertz, vehicle exchanges need to void the current contract and create a new one.                                                                               |  |
| 9169         | Hertz           | Applicant billing rules must also be followed when Control# = "ABCBilling" for Hertz.                                                                              |  |
| 9262         | Interfaces      | Allow Rent-A-Toll to send VMS type requests to get the same contract / vehicle information as the existing VMS link. Add additional columns as requested.          |  |
| 8750         | Maintenance     | Allow reporting security by location/city/region/district                                                                                                    |  |
| 7436<br>9243 | Mobile<br>PPGEN | Handheld check-in does not popup fleet messages as in V3. When printing contracts the prepaid fuel level doesn't always show. It prints 8/8 but                    |  |
| 9023         | Reports         | not 1/2. Changes to Projected Availability report to do away with "carry Negatives" - CF B1000.                                                                    |  |
| 9212         | Reports         | Suppress ANY emailing of reports for the Contract Receipts Report                                                                                                  |  |
| 9264         | Rezlink         | Develop reservation delivery system for Hertz/DTG licensees.                                                                                                    |  |
| 6206         | Security        | When menu security is applied to an entry, if that entry is in the Favorites section, no security is applied.                                                      |  |
| 6341         | Security        | Enhance field security on the Summary tab to include the deposit area.                                                                                             |  |
| 9386         | Settings        | Add support for CF A1095. Enhance the UI to more easily select invoices to print.                                                                                  |  |
| 9152         | WLB             | Import and process new WLB Adjustments files.                                                                                                    |  |
| Level 3      |                 |                                                                                                    |  |
| 9073         | API             | Duplicate renters are being created in the database when processing reservations and through the OTA API.                                                          |  |

| 9269            | API           | The OTA_VehRes service returns a warning about an invalid referral number.                                                                          |  |
|-----------------|---------------|----------------------------------------------------------------------------------------------------|--|
|                 |               | There is no Success tag or confirmation number in the response, but the reservation                                                                 |  |
| 9358            | API           | was actually created.  The OTA_VehAvailRate web service isn't including equipment charges in the                                                    |  |
| 9336            | AFI           | response.                                                                                                    |  |
| 6413            | Counter       | Issues with direct bill renter and CF A1012 corrected.                                                                                              |  |
| 7674            | Counter       | Tax rounding issue is causing the customer to obtain a .01 additional deposit to                                                                    |  |
|                 |               | satisfy the required deposit.                                                                                                    |  |
| 8551            | Counter       | Message "CC cannot be verified against established BIN ranges".                                                                                     |  |
| 8670            | Counter       | On drivers tab, add date checks for future date to DOB.                                                                                             |  |
| 8670            | Counter       | Update to the add date checks for future date to DOB.                                                                                               |  |
| 8822            | Counter       | Change the spelling of 'liters' to 'litres'.                                                                                                    |  |
| 9045            | Counter       | When closing one-way "foreign" contracts, rate lines are not populated and you cannot close the contract.                                           |  |
| 9088            | Counter       | In V3 when a corporate customer was added to the contract you had access to the                                                                     |  |
|                 |               | corporate customer rates comments. In V4 you do not.                                                                                                |  |
| 9110            | Counter       | Audit log time stamp in the reservation is not correct. Add Hertz ABC billing fields.                                                               |  |
| 9121            | Counter       | Add customer's vehicle VIN to database and have it on the Replacement tab in contract processing.                                                   |  |
| 9141            | Counter       | A/R# is not masked in the "Money bag" payment viewer.                                                                                               |  |
| 9151            | Counter       | Field security has been enhanced to include the source field and deposit area on the                                                                |  |
| 01.52           | G .           | Summary tab.                                                                                                    |  |
| 9153            | Counter       | Lookup by reservation # is forcing the date to be entered.                                                                                          |  |
| 9167            | Counter       | The location revenue split tab gets error (> 32 k) when building location lists after importing huge location files.                                |  |
| 9172            | Counter       | Get only owned locations when the list is too long for RW. Hertz.                                                                                   |  |
| 9178            | Counter       | Change "Franchise" labels to "Brand".                                                                                                    |  |
| 9185            | Counter       | No etRRMSearch message when copying a rental agreement.                                                                                             |  |
| 9194            | Counter       | During check-in a future check-in date only calculates charges to today.                                                                            |  |
| 9196            | Counter       | Grayed out deposit area when honoring a reservation.                                                                                                |  |
| 9197            | Counter       | DealerTrack GUI stops working.                                                                                                    |  |
| 9204            | Counter       | Need the ability to allow everyone to edit tour charges except those specified in the                                                               |  |
|                 |               | value field of CF A1116.                                                                                                    |  |
| 9210            | Counter       | Return the class list for product selected.                                                                                                    |  |
| 9216            | Counter       | UK enhancement to prevent cloning of webvchr tours.                                                                                                 |  |
| 9228            | Counter       | Incorrect setting of the tour flag in the Rates-RA record when the class sent in the reservation does not have a corresponding rate code in the DB. |  |
| 9234            | Counter       | Prevent exchanges on CLOSED contracts                                                                                                    |  |
| 9239            | Counter       | Cannot change checkout time for any apparent reason.                                                                                                |  |
| 9240            | Counter       | Fix problem with deposits not getting reference number assigned on a res deposit.                                                                   |  |
| 9285            | Counter       | Customer needs the vehicles' owning locations to match the pickup location of each rental. CF I1010.                                                |  |
| 9309            | Counter       | New ABG loyalty program.                                                                                                    |  |
| 9322            | Counter       | The service order number entered during loaner rental entry is not displayed correctly in contract modify.                                          |  |
| 9335            | Counter       | After using the Tour button to change the applicable/included flags on                                                                              |  |
|                 |               | charges, those changes are not applied to the contract's charges. Clicking on the Recalc button does not fix the problem either.                    |  |
| 9339            | Counter       | When editing a discount and you change a value and then UNDO, the changed value is SAVED.                                                           |  |
| 9343            | Counter       | Give a warning message during exchange if the contract has been open for more                                                                       |  |
|                 | Springs Drive | 4 (800) 304-580:                                                                                                    |  |
| Dover, NJ 07801 |               | (973) 989-242:                                                                                                    |  |
| www barsnet com |               | Fax: (973) 989-8530                                                                                                    |  |

(973) 989-2423 Fax: (973) 989-8536

www.barsnet.com

|                  |                       | 4 20.1                                                                                                    |
|------------------|-----------------------|----------------------------------------------------------------------------------------------------|
| 9344             | Counter               | than 28 days.  When printing through Ericom, sometimes the print preview window locks up and                                                                   |
| 73 <del>44</del> | Counter               | becomes unresponsive.                                                                                                    |
| 9346             | Counter               | When resizing the print preview window, the widgets at the bottom of the window                                                                                |
|                  |                       | are cut off. Also, reinstate custom feature A1017, for hiding the print preview                                                                                |
|                  | _                     | screen.                                                                                                    |
| 9347             | Counter               | When the tour setup doesn't include a valid rate and the reservation rate code is not                                                                          |
| 9372             | Counter               | on the local system, create the complete rate structure from the reservation CC Refunds allowed to be greater than the amount already taken. Released to build |
| 7312             | Counter               | with an outstanding issue                                                                                                    |
| 9420             | Counter               | If you adjust the fuel slider before entering a check-in mileage, no fuel charge is                                                                            |
|                  |                       | calculated.                                                                                                    |
| 9432             | Counter               | When searching for a contract to check-in by unit number, return only current                                                                                  |
|                  |                       | vehicle on the contract                                                                                                    |
| 9443             | Counter               | Processing reservations for repeat renters deletes the existing CDW change and                                                                                 |
| 0444             | Country               | applies the default coverage.                                                                                                    |
| 9444             | Counter               | Invalid handle message on one-way rentals                                                                                                    |
| 9450             | Counter               | Auto-apply company override charge not added to the contract.                                                                                                  |
| 9025             | Data Links            | Enhance dollar warehouse translations for all franchise settings and fix validation.                                                                           |
| 9244             | Hertz                 | Allow override of CF A1112, by entering a group in the value field.                                                                                            |
| 9247             | Hertz                 | Create a system task to import Hertz fleet status changes.                                                                                                    |
| 9256             | Hertz                 | Add AltID option to fleet lookup.                                                                                                    |
| 9273             | Hertz                 | Hertz, use transmitted reservation rates when CF F10111 is active, even if local rate matches.                                                                 |
| 9290             | Hertz                 | DTAG Fleet import changes.                                                                                                    |
| 9334             | Hertz                 | Hertz - Add Inv.FinanceLocation as Alternate Owner on fleet service tab                                                                                        |
| 9371             | Hertz                 | Hertz: Add the Owning-Area field to the database, maintenance screen and assign it                                                                             |
| 7371             | 110112                | in the import                                                                                                    |
| 9396             | Hertz                 | Ensure that each VIN in the export is 17 characters.                                                                                                    |
| 8733             | Inquiries             | Write inquiry to help with tying Innervation payment report to payment record in                                                                               |
|                  |                       | Rentworks                                                                                                    |
| 8573             | Interfaces            | Additional changes to the Serti dealership export.                                                                                                    |
| 8987             | Interfaces            | Updates for Post Xero accounting posting.                                                                                                    |
| 9278             | Interfaces            | Add charge description column to Xero export. Change date format to mdy,                                                                                       |
| 0205             | I.u.t.a.u.f.a.a.a.a   | always.                                                                                                    |
| 9295<br>9303     | Interfaces Interfaces | Put PO Number in Reference column (column L) of Xero post interface.  When finding charges, Access Dimensions posting is looking at the TMPack flag to         |
| 9303             | interraces            | see if they should be included. The Rev flag is the correct field to use.                                                                                      |
| 9319             | Interfaces            | RRM.RenterID not getting assigned when ADP Customer ID creation is set to                                                                                      |
|                  |                       | Manual.                                                                                                    |
| 9325             | Interfaces            | MAS90 - Export voucher# (from Payments.PONumber) and renter's last name with                                                                                   |
|                  |                       | AR posting file. Governed by CF P1026.                                                                                                    |
| 9411             | Interfaces            | Rent-A-Toll build is taking way too long to run.                                                                                                    |
| 7702             | Maintenance           | No etSystemSettings record is available message when in fleet maintenance.                                                                                     |
| 8574             | Maintenance           | Add Prefix back into transaction number maintenance                                                                                                    |
| 8969             | Maintenance           | Pay Type and Expires fields on the Company Billing tab are not accessible.                                                                                     |
| 9114             | Maintenance           | The location maintenance program is removing apostrophes from existing location                                                                                |
|                  |                       | codes.                                                                                                    |
| 9143             | Maintenance           | Create a location search screen to find foreign locations by franchise, city, etc.                                                                             |
| 9174             | Maintenance           | Program security tab sometimes stops working.                                                                                                    |
| 9182             | Maintenance           | In fleet, company and renter maintenance, if you try to change successive notes on                                                                             |
| 9192             | Maintenance           | successive vehicles only the first change is saved.  WLB currency conversion requires 10 digits for the exchange rate.                                         |
| 2174             | iviaimellance         | The currency conversion requires to digits for the exchange rate.                                                                                              |

5

| 9193         | Maintenance     | Remove the phone number column and lockout columns from the employee lookup and skip inactive employees.                                        |                |
|--------------|-----------------|----------------------------------------------------------------------------------------------------|----------------|
| 9205         | Maintenance     | Field validation takes place during 'undo' in maintenance programs.                                                                             |                |
| 9206         | Maintenance     | In non-rev programs, if you try to change successive notes on successive vehicles only the first change is saved.                               |                |
| 9217         | Maintenance     | In Employee maintenance, there is NO check box for "Inactive"                                                                                   |                |
| 9218         | Maintenance     | The system clears the lockout date when updating an locked employed                                                                             | e record.      |
| 9222         | Maintenance     | In cash receipts, add an invoice date to the browser and allow sorting                                                                          |                |
| 9225         | Maintenance     | When cloning locations, need a way to clone charge and GL account records specific to that location.                                            |                |
| 9226         | Maintenance     | maintenance program.                                                                                                    |                |
| 9363         | Maintenance     | We need to track changes to fleet records                                                                                                    |                |
| 8358         | PPGEN           | When you conditionally print a page, the page prints anyway (blank o                                                                            | r filled in).  |
| 9186         | PPGEN           | Add option to change font color to PPGEN.                                                                                                    |                |
| 9186         | PPGEN           | Prevent undefined font color on PPGEN import.                                                                                                   |                |
| 9298         | PPGEN           | Add contract promotions to PPGEN.                                                                                                    |                |
| 9398         | PPGEN           | When using Vehicle (All) in PPGEN and the correct extent, the descri                                                                            | iption is not  |
|              |                 | correct when the contract has exchanges on it.                                                                                                  |                |
| 8413         | Reports         | All report GUIs are not holding class selection.                                                                                                |                |
| 8684         | Reports         | Add right-click to show report options.                                                                                                    |                |
| 8957         | Reports         | Add check-in/check-out rental agent/employee to the Revenue Manag                                                                               | gement report. |
| 9107         | Reports         | Fleet Sales report column alignment and message correction.                                                                                     |                |
| 9132         | Reports         | Enable hidden option to show only lower rates with the Rate Exception                                                                           | on report.     |
| 9181         | Reports         | In the Fleet Depreciation Report output to Excel, some dates are being                                                                          | g exported     |
| 9189         | Reports         | with a 2 and 4 digit years.  Utilization calculation incorrect in summary of the Loaner Usage and Cycle                                         |                |
| 0220         | D               | reports.                                                                                                    |                |
| 9230<br>9232 | Reports         | Reservation and Contract report interface generates an error upon ope<br>Avis Gas report converted from V3 to V4.                               | ning.          |
| 9232         | Reports         | •                                                                                                    |                |
|              | Reports         | Remove the LPR options button from the Avis Fee Report.  Convert the ABP Commissions maintenance screen from version 3 to                       | romaion 1      |
| 9300         | Reports         |                                                                                                    |                |
| 9304         | Reports         | There are? appearing in the last page of the Open Loaner Contracts R                                                                            | leport.        |
| 9391         | Reports         | Add Profit Center to MAS90 AR posting file                                                                                                    |                |
| 9329         | Reports         | Convert Document Control report programs from V3 to V4                                                                                          |                |
| 9351         | Reports         | Convert Vehicle Depreciation Allocation report from version 3 to 4.                                                                             |                |
| 9377         | Reports         | Increase the format field for Discount column in the DBR printed out                                                                            | put.           |
| 9378         | Reports         | Increase the format spec for the column and total values in the Revent<br>Management report                                                     | ue             |
| 9393         | Reports         | Convert vehicle cost report from V3 to V4                                                                                                    |                |
| 9061         | Rezlink         | Change date assignments in Thrifty and Dollar rez links from DATE("MM\DD\YY") to DATE(Month, Day, Year) to work with -d dmy                     |                |
| 9106         | Rezlink         | parameter.  Reservation links may send blank reservation numbers - or email reservation format may have changed without prior notice.           |                |
| 9184         | Rezlink         | Allow reservation cancel in multiple ways using OTA.                                                                                            |                |
| 9198         | Rezlink         | Add Hertz Bluechip (Thrifty) / Express (Dollar) mapping.                                                                                        |                |
| 9207         | Rezlink         | The ACE reservation link sends only daily and weekly rates - but customers want to calculate as if they are sending extra day and weekly rates. |                |
| 9221         | Rezlink         | Rezlink reservation rates have a booking start of 1:00, should be 0:00                                                                          |                |
| 9233         | Rezlink         | Additional Fox3 reservation format changes.                                                                                                    |                |
| 9282         | Rezlink         | Parse Apex location tags.                                                                                                    |                |
| 9307         | Rezlink         | Assign RentWorks discount reason from Budget's coupon code /CPN                                                                                 |                |
|              | l Springs Drive | 6                                                                                                    | (800) 304-5805 |
| 200 Milliora | . Springs Direc | U                                                                                                    | (000) 504-5005 |

Dover, NJ 07801 www.barsnet.com

(800) 304-5805 (973) 989-2423 Fax: (973) 989-8536

## Version 4.1.B1 Release Letter

| 9352<br>9366<br>9149 | Rezlink<br>Rezlink<br>System | Parse new tag to create hourly rates for Silver Bullet Reservations Enhance the Fox3 rez link to be more intuitive when reading the field labels. Too many system alerts occurred and CF M1001 was not turned on. |
|----------------------|------------------------------|----------------------------------------------------------------------------------------------------|
| 9154                 | Time Clock                   | Cannot secure the Date/Time on the Clock In/Out screen                                                                                                    |
| 8702                 | WLB                          | The WLB import is selecting a revenue split matrix which it should not be selecting.                                                                                                    |
| 8742                 | WLB                          | When converting version 3 WLB customers to version 4 and running the utpanfix, the payments' CC numbers are corrupted.                                                                                            |

(800) 304-5805 (973) 989-2423 Fax: (973) 989-8536